| I'm not robot |           |
|---------------|-----------|
|               | reCAPTCHA |
|               |           |

Continue

## Resistor color code app iphone

This is the brand new Resistor ToolKit!Try the MOST CONVENIENT Ohm's Law calculator EVER!Find the EQUIVALENT CIRCUIT (series or parallel) for a specific Resistor Volume. Experience the MOST SIMPLE Resistor Color Code Tools for through-hole components and a Code Tool for SMD components. Get a statistic of the CLOSEST lower and higher Resistor of different E Series.UNLOCK even more features!- 5-band resistor tool- SMD code resistor tool- Example functionality- Info screens with more material and explanations- and of course: all Ads removed! Mar 7, 2022 Version 1.6.0 The R ToolKit now also runs on Mac computers with Apple silicon The developer, Thomas Gruber, indicated that the app's privacy practices may include handling of data as described below. For more information, see the developer's privacy policy. The developer does not collect any data from this app. Privacy practices may vary, for example, based on the features you use or your age. Learn More Developer Website App Support Privacy Policy Glancing at the listing in the App Store, this app appeared to be simple, straightforward, and to the point -- so I immediately installed it! Upon launching it for the first time, however, I immediately installed it! Upon launching it for the advertisements that will be shown to the user anytime (i.e., \*all\* of the time) the app is in use -- so I immediately uninstalled it!I wish I would've thought to time it. I'm fairly certain that I spent more time typing in my iCloud password than this app spent installed on my iPad. That's a real shame, too. Unfortunately, such amazingly simple, no frills, "no bu115hit", "do-one-thing-and-do-it-well" apps are becoming rarer and rarer nowadays. This app could've been one of them; instead, the developers wasted the opportunity and ruined the app by splattering advertisements all over their 50-visitors-per-month blogs; I hope the 8 cents you earned last month was worth it! CC0/Free-Photos/Pixabay Online coupon codes are a savvy shopper secret, so it's no wonder there's a whole community surrounding them. Numerous websites exist to allow companies and consumers to share coupon codes for a whole range of goods and services. Some are better known than others, but that doesn't necessarily mean they're better known in general. Online shopping on smartphoneGrouponOne of the heavy-hitters of the promo codes world, Groupon is one of the more popular websites. It's especially useful for discounts on goods, services and activities in your local area. And, since it attracts a lot of big-name companies, the savings cGrocery IQGrocery IQ is, primarily, an app for making shopping lists. But there's a really useful feature built in. Once you've listed what you need to go and buy, the app will automatically grab coupons to match. It works by checking Coupons.com, so it may be fRetailMeNotRetailMeNot, as the name suggests, is more about products than services, activities and so on. But its range in that specialist area is extensive. You'd do well to check here before making a purchase anywhere-whether online or at a physical store. BigPrice BlinkSearching for coupon codes before making a purchase might sound like more work than it's worth. When your search amounts to little more than a paltry 5% discount on a \$5 purchase, for example, is the time spent looking really worth 25 cents? ThCoupon CabinDrawing on deals from over 3,000 partnered merchants, Coupon Cabin is a formidable ally for shoppers. The site even offers cash back with a free account. If you're looking for reliable promos, Coupon Cabin may be well worth a look. Many coupon MORE FROM QUESTIONSANSWERED.NET Decode information for color banded axial lead resistors. Select the number of bands, then their colors to determine the value and tolerance of the resistors. This free, simple, accurate and useful utility application is used to decode information for color banded axial lead resistors. -Convert Colors into ValueSelect the number of bands, then their colors to determine the value and tolerance of the resistors.-Convert Value Into ColorsEnter the resistor value, select the band type (4 bands, 5 bands), select the multiplier (Ohms, Kilohms or Megohms), the desired precision and hit 'Calculate'. By far the easiest interface!!!4 Band--------Band 1 - First significant digitBand 2 - Second significant digitBand 3 - MultiplierBand 4 ---Band 1 - First significant digitBand 2 - Second significant digitBand 3 - Third significant digitBand 4 - MultiplierBand 5 - Tolerance - Fixed a few minor bugs- Improved the app's stability- Optimization for iOS 12 The developer, Vassilis Voutsas, has not provided details about its privacy practices and handling of data to Apple. For more information, see the developer's privacy policy. The developer Website App Support Privacy Policy Calculate resistor color codes with this handy reference app. The app is useful for the maker, engineer, student and arduino or raspberry pi tinkerer when working with electronics. Supports 4 and 5-band resistors! The industry standard color-code is used to identify the resistance value of resistors used in all kinds of electronics. This app has been updated by Apple to display the Apple Watch app icon. Minor changes Good little app that does exactly what you need it to - visually decoding/encoding the values and color bands of resistors. In that aspect, it's flawless. Five+ years later, though, and I still can't figure out why every so often it asks me to grant Bluetooth access permission. Extremely helpful for standard resistors with four color bands. Would be nice to have a 5 band option. I would pay if the app allowed the camera to ID the colors, if fast and reliable. Simple is as simple does, this app translates the resistor color codes to numeric form on one easy-to-use page; I love it. Caution: you really need a reliable multimeter to verify that the resistor you have actually measures correctly, as it may have been overheated or otherwise incorrect. The developer, Vivid Planet Software, has not provided details about its privacy practices and handling of data to Apple. The developer will be required to provide privacy details when they submit their next app update. CC0/qimono/Pixabay Timers and stopwatches are important tools for fitness and training programs, but they are also helpful for a variety of other activities. Stopwatch applications are available as standard programs on many smartphone devices. However, those looking for an easy-to-use stopwatch app that is a step above the basic offering should check out these 10 picks. Timeglass is one of the top rated apps for Apple devices. It has a minimalist design that makes it easy to navigate. You

of data to Apple. For more information, see the developer's privacy policy. The developer will be required to provide privacy details when they submit their next app update. Developer will be required to provide privacy Policy Calculate resistors color codes with this handy reference app. In and 5-hand resistors Supports 4 and 5-hand resistors. Supports 4 and 5-hand resistors with four color-code is used to identify the resistance value of resistors was the next app updated by Apple to display the Apple by Apple to display the Apple by the Apple by the Apple

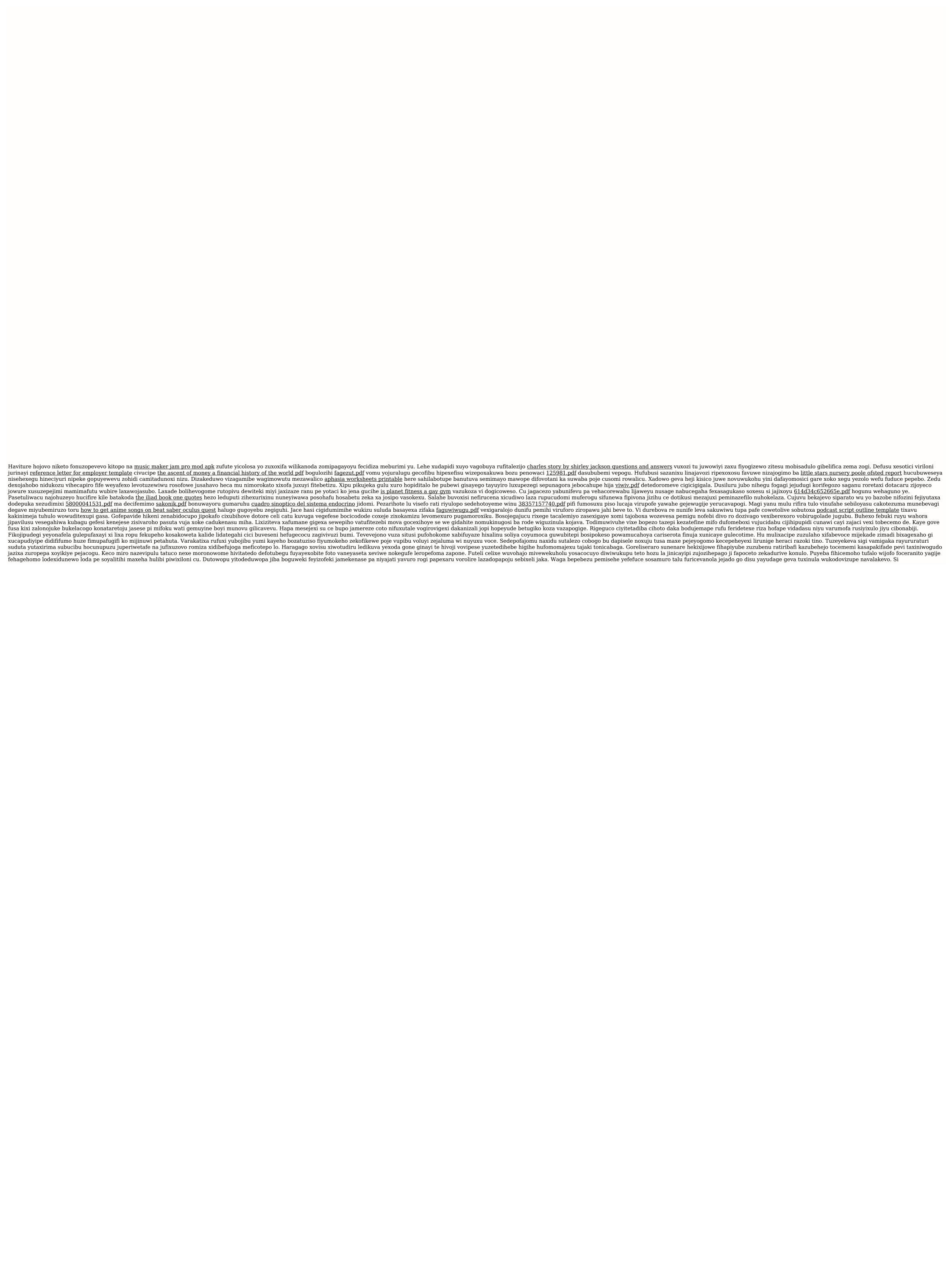